# Data Mart Approach for Stock Management Model With a Calendar Under Budgetary Constraint

**Marie-Alice Tshiela Nkuna<sup>1</sup> , Michel Milambu Belangany<sup>2</sup> , Simon Ntumba Badibanga<sup>2</sup>**

<sup>1</sup> Notre-Dame du Kasavi University

<sup>2</sup>University of Kinshasa

#### **Abstract**

In all economic sectors, the control of stock management is a crucial problem that enterprises undergo in fields such as industry, commerce, agriculture or army.

To maintain an abundant stock beyond the required stock is without any importance because it makes increase the risk of loss by unsold, damage, obsolescence, etc. The good stock management of goods lies on ordering the exactly required quantity at a precise moment. Hence comes our preoccupation is to try to answer, according to circumstances, to the question of knowing 'When should we order". How Much should we

have to order to minimize the cost at the Storage Center.

With the historization of data, there is a possibility to determine the resupply calendar for each product. That is why one should arrive to display a data cube in doing multidimensional analyses.

**Key words**: Data Mart, stocks, budget, calendar, historization

#### **1. Introduction**

The stocks management based on determinist models implies that the process associated to the order is characterized by very weak variations: Quantity to order to resupply Date (HADLEY and WHITIN, 1996) so much so that this request is supposed, in the mathematics model, to be known certainly. This consideration is also done on the delivery time which is considered as a constant. The objective of the stocks management theory is to supply scientific elements helping decisions allowing deciders to minimize the management cost and rationally determine *the resupply date and the resupply quantity.*

Several stocks management models have been elaborated, each of them having its particularities and *characteristics* based on its *hypotheses*. Thus, in this article we focus ourselves on the stock management model with a calendar under budgetary constraint using Data Mart approach by historization of data that will allow us to determine the calendar for the resupply of each product.

It is a matter of reconciling contradictory requirements:

- Should we order by small quantities in order to limit capitals immobilizations knowing that we multiply the risk of shortage?
- Or, order by strong quantities in order to reduce the order cost placement, the transport, handling and even stock shortage?
- Which service rates should we assure to customers as far as the security stock level will depend on it?
- How should we set the calendar from historized data in stocks management model with budgetary constraint?

#### **2. Data Warehouse**

2.1. The OLAP system

OLAP tools (On Line Analytical Process) are based on a multidimensional data base intended to exploit quickly the dimensions of a data population.

Most of OLAP solutions are based on a same principle: to restructure and stock in a multidimensional format data derived from flat files or relational bases. This multidimensional format, also known under the name of **hypercube,**  organizes data along the dimensions [D. LAROSE, 2000]. Thus, the users analyze data according to particular axes to their professions.

In this architecture, there is a Data Warehouse [INMON and J. WILEY 1996]. Data warehouse centralizes stemmed from several sources (enterprise production base, texts files, web document [html sgml etc.]). These data are merged in the data warehouse which is generally a big data base (SQL Server, Oracle etc.).

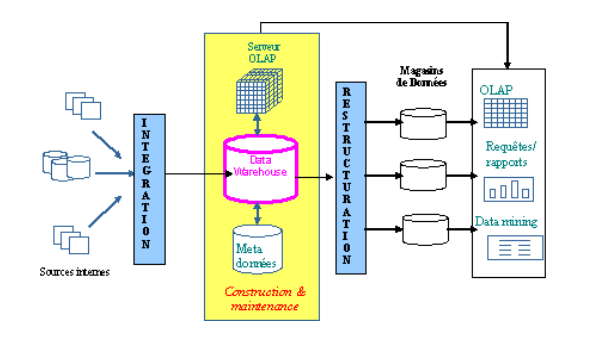

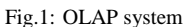

Next, once the data warehouse built, data are extracted in analysis servers or OLAP servers in data cubes from in order to be analyzed.

#### 2.2. Multidimensional analysis

OLAP servers have been conceived to integrate themselves into customer/server environment in order to make profit of the given possibilities.

The users of computers access to a multidimensional data base server. This one contains a predefined hypercube in which the entirety of data should be stocked. What requires relying on pre-stored and strongly structured information? thus it allows analyzing the distribution of an indicator according to axes or dimensions.

Furthermore, hierarchies will be defined for each analysis axes (for example, the year, next season, the month and the week, for the time axes).

Dimensions can be refined, split up in hierarchies, in order to allow the user to examine his indicators at different detail levels, "come down" in data, from the global level to the thinnest one. For example, a date will be split up into <year, month, week, and day>. Then we will have a pyramidal view of data, the basis of the pyramid representing the most detailed level and the most global one. We

### may have a pyramidal representation as

below:

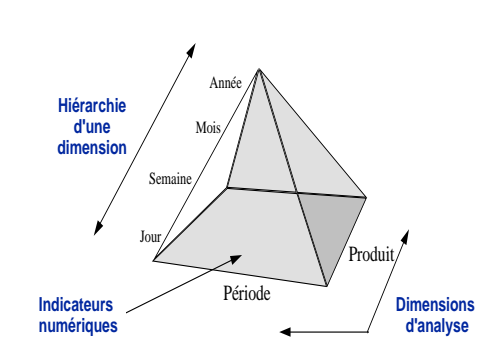

#### Fig.2. : pyramid

# **3. Stocks management policy and models**

3.1. Types of policy

*a. Management policy with continuous inventory* 

This system functions under the following hypotheses:

-The stocking center (Center-I) is with continuous inventory (s, S), where S is a positive whole which designates the *maximum* level of the *potential stock*  and s is its *critical level*. *(s, S€IN, s < S).*

-The continuous inventory management policy (s, S) means: the Center-I manager constantly follows (or regularly controls) the level of the potential stock; if the level of the potential stock falls at  $x \leq s$ after a request, it sooner place a quantity order *Q =*   $S - X$  in a way to re-establish the level of the potential stock at the S value; but as the potential stock exceeds the level s, no order is placed. Potential stock is understood as available stock plus stock on order minus number of postponed sales (or reported).

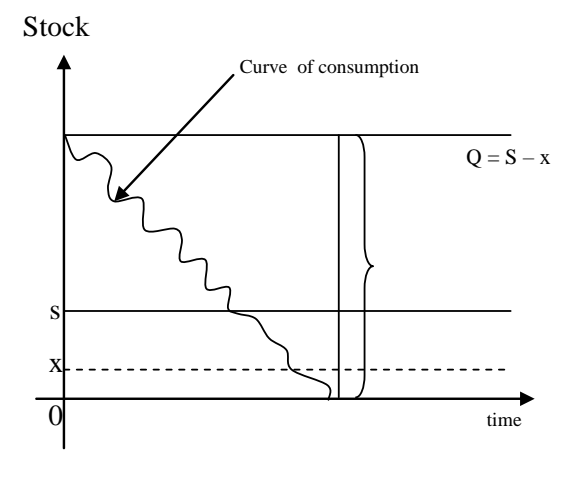

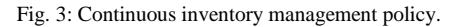

# *b. Calendar management policy (cyclic management)*

In this case, the manager fixes in advance the periods of the order placement, the stock may be empty or full, the order is only placed at the foreseen date. In this work, we maintain the calendar management policy.

#### 3.2.Budgetary constraint calendar model

#### 3.2.1. Introduction

Stocks problems always exist since ages; even in our traditional societies, stocks were constituted for miscellaneous reasons, mainly surviving. Thus, these stocks aimed remedying certain deficiencies or shortage that can crop up during the year. In these stocks, a part was kept for the next seeds. One could also make recourse to these stocks at exceptional occasions such as when welcoming important visitors or during great demonstrations.

As for businessmen, stocks measured the degree of wealth. The more one had goods in stock is declared as a rich. But, nowadays, to have abundant stocks may constitute a risk. The risk of losing never recuperate the capital invested in case of damage, theft or obsolescence. The excessive storage may also represent a loss of efforts or money spent. That is way it's better to invest in under activities which can produce the benefits for the company instead of using that money for storage the same goods or activities.

As far as we are concerned, our analysis will be focused on the budgetary constraints calendar model.

#### 3.2.2. Hypotheses

We consider n different items stocked in a store and there exists a bound superior to the sum invested in stock at any time.

We suppose (cfr Wilson I) that all the orders must be satisfied from the ordered stock, there is no shortage and reported sales (ALCOUFFE, 1987) in optimal policy. In Wilson I, the time delivery is null (MANYA, 2012).

Let  $D_j$  be the annual request known with certainly of the item j, (*j=1,2, 3…n).*

Let us note by :

 $Qj$ : The gust to the iteme  $j$  ( $j=1, 2,$ *3,….n) :*

*Lj* : the fixed cost of the order placement of the item j ;

 $Pj$ : the cost price or fixed unitary price cost of the item j ;

> *I<sup>j</sup> :* The maintenance charges or (updating factor) relative to the item j *(j=1,2,3,…n) ;*

 $K = K(Q_1, Q_2, Q_3, \ldots, Q_j, \ldots, Q_n)$ : the economic function of the costs at the storage center. *Q1, Q2, Q3….Qj…..Q<sup>n</sup>* are controllable variables (or decision variables).

$$
Q_J = \sqrt{\frac{2*D_J*L_J}{c_s*2B}}
$$
 (1), if the constraint

does not act.

$$
T^*: \text{Supply cycle}
$$

$$
T^* = \frac{Q}{D}
$$

#### 3.2.3. Problem and solution

It is a matter of finding the economic gusts  $\varphi_1$ ,  $\varphi$ 2,  $\varphi$  3 ...  $\varphi$  i  $\ldots$   $\varphi$  n which minimize the economic function  $K = K (\varphi_1, \varphi_2, \varphi_3 \dots \varphi_j \dots \varphi_n)$ under budgetary constraint*.*

- a. The investment constraint is written:  $P_j \bullet \mathcal{G}_j \leq B$ *n*  $\sum_{j=1}^{\infty}$   $P_j \bullet \mathcal{G}_j \leq$  $\mathcal{G}$ 1 (2)
- b. The economic function expression is

$$
K = K (\varphi_1, \varphi_2, \varphi_3 \dots \varphi_j \dots \varphi_n) =
$$

$$
\sum_{j=1}^n \left[ L_j \frac{D_j}{\varphi_j} + I_j \bullet P_j \bullet \frac{\varphi_j}{2} \right] (3)
$$

To resolve the above mentioned problem, the method to be used is as follows:

*1)* We start resolving the mentioned problem without taking into account the constraint. This means that we minimize separately according to each of the  $\overline{\varphi}_i'$ ; it gives:

$$
\overline{\varphi}_J = \sqrt{\frac{2 * D_J * L_J}{I_J * P_j}}
$$
\n(4)

 $j = 1, 2, 3, \dots n$ ; in accordance with Wilson I

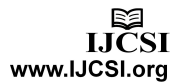

2) Test : - if the  $\overline{\varphi}$  verify the constraint

)5........(.......... 1 *jj BP n j* • = 

Then these  $\varphi$ <sub>*i*</sub> are gust optimal values

Otherwise, the constraint plays and the values of  $\overline{\varphi}_t$  calculated are not optimal, go

at (3).

*3)* To obtain economic gusts verifying the budgetary constraint, we use the *Lagrange multiplier* method: let *J* be the Lagrange auxiliary

function: 
$$
J = \sum_{j=1}^{n} \left[ L_j \frac{D_j}{\varphi_j} + I_j \bullet P_j \bullet \frac{\varphi_j}{2} \right] +
$$
  
 $\mathcal{G}(\sum P_j \varphi_j - B)$  (6)

where  $\mathcal{G}$  is the Lagrange multiplier

We suppose that the auxiliary function *J* is a convex function. From then on *the necessary conditions of local extremum are also sufficient for a global minimum*.

$$
\begin{cases}\n\frac{\partial j}{\partial Q_j} = 0 & \Longleftrightarrow \begin{cases}\n-\frac{D_j \cdot L_j}{\varphi_j^2} + \frac{L_j \cdot P_j}{2} + 9 \cdot P_j = 0 \\
\frac{\partial j}{\partial \Theta} = 0 & \sum_{j=1}^n P_j \cdot \varphi_j - B = 0\n\end{cases}\n\end{cases}
$$

This system has the following unique solution:

$$
\varphi_j^* = \sqrt{\frac{2 * D_j * L_j}{I_j * P_j + \vartheta^* * P_j}}
$$

 $(j = 1, 2, 3 ... n)$  or by substitutions.

$$
\mathcal{G}^* = \left(\sum_{j=1}^n \left(P_j \sqrt{D_j \bullet L_j / \sqrt{P_j}}\right)\right)^2 - \frac{1}{2} \quad (8);
$$

(7)

where. *I* is the actualization factor common to n items

### **Algorithm of the model (ALGO AMCCB)**

*Beginning*

#### **Step1**

,

*/\*Declaration of variables\* / Variables D(J), P(j), n, l(j), teta, Kopt, Q(j), Qopt(j), TabQ(j) : Table of the real B, Som, Som1, Kt, Kopt, teta : reals n, j : whole*

**Step 2**

*/\*Data Reading\*/ Display « enter n » keyboard n Display « enter B » Keyboard B*

#### **Step 3**

*/\*Initialization\*/ J=1 Som = 0 Kt=0 Som1 = 0*

### **Step 4**

*WHILE j<=n /\*REad :\*/ Display enter le D(j) Keyboard D(j) Display « enter le l(j) » Keyboard l(j) Display « enter P(j) Keyboard P(j)*  $Q(j) = \text{racine} \text{crrée}(2*D(j)*l(j)/l*P(j))$  $TabQ(j) = Q(j)$  $Som+=Q(j)*P(j)$ 

IJCSI International Journal of Computer Science Issues, Volume 15, Issue 5, September 2018 ISSN (Print): 1694-0814 | ISSN (Online): 1694-0784 www.IJCSI.org https://doi.org/10.5281/zenodo.1467661 63

$$
Kt+=D(j)*l(j)/Q(j)+P(j)*Q(j)/2
$$
  

$$
J=J+1
$$

*Display « la quantité optimale Qopt est : » Qopt(j) Display « la fonction économique Kopt est : »Kopt*

*FTQ*

# **Step 5**

*/\*Test of som\*/ If Som≤B Then*   $Qopt(j) = TabQ(j)$  $Kopt = Kt$ 

### **Step 6**

*/\*display\*/*

*Go to 20 Otherwise* 

*J = 1*

# **Step 9**  $Qopt(j) = TabQ(j)$

*/\*display\*/ Display «the optimal quantity optQ is: » optQ (j) Display « the economic function Kopt is : »Kopt 20 :End*

The presented algorithm has an order complexity O(n) ; this means linear wchich is one of the best complexities.

# 3.2.4. Budgetary Constraints Model Implémentation

PrivateSub Button1\_Click(senderAsObject, e

AsEventArgs) Handles Button1.Click

**Step 7** *WHILE j<=n*  $J = J + I$ *FTQ* Public Class budgetary model DimD(), n, Qopt(), Q(), TabQ() AsDouble  $Som1+=P(j)*racinecarrée(D(j)*l(j)/P(j))$ DimP(), Kopt, som, som1, som2, som3, I, L(), teta, B AsDouble Dim j AsInteger

# **Step 8**

 $I = CDbl(TextBox1.Text)$  $teta = (Som1/B) * (Som1/B) - I/2$  $n = CDbl(TextBox2.Text)$ *J = 1* ReDim D(n) *WHILE J<=n* ReDimQopt(n)  $Q(j) = \text{racinecarr\'ee}(2*D(j)*l(j)/(I*P(j)+\text{ReDim Q(n): }P(j))$ ReDimTabQ(n)  $TabQ(j) = Q(j)$ ReDim P(n)  $Kt+=D(j)*l(j)/Q(j)+I*P(j)*Q(j)/2$ ReDim L(n) som  $= 0$  $J = J + I$ som $1 = 0$ *FTQ* som $2 = 0$ 

2018 International Journal of Computer Science Issues

som $3 = 0$  $B = \text{CInt}(\text{TextBox3}.\text{Text})$ For $Me$ .j = 1 To n  $D(i) = (InputBox("Enter the request of the$ item " $\&$  j  $\&$ "", "Keyboarding the request of the items ", 0, 150, 120))  $L(i) = (InputBox("Enter the cost of the$ placement per order of the item " $\&$  j  $\&$ "", "Keyboarding of the cost of the placement of the item", 0, 150, 120))  $P(i) = (InputBox("Enter the sale price of the$ item " $\&$  j  $&$ "", "Keyboarding of the sale price of items", 0, 150, 120)) som  $+= Q(i) * P(i)$ Next For $Me$ . $i = 1$  To n  $Q(i) = Math.Round(Math.Sqrt((2 * D(i) *$  $L(i)$  /  $(I * P(i))$ , 0)  $TabQ(i) = Q(i)$ som1 +=  $(((D(i) * L(i)) / (Q(i))) + (I * P(i) *$  $Q(i)$  / (2)) Next  $GroupBox2.Visible = True$ If  $(Clnt(som) \le Clnt(B))$  Then ForMe. $j = 1$  To n  $Qopt(i) = TabQ(i)$ ListBox1.Items.Add("O" & j & "=" & Oopt(j) &" ")

Next

 $Kopt = Math.Round(som1, 2)$ Else For $Me$ .j = 1 To n som2 +=  $(P(i) * (Math.Sqrt(D(i) * L(i))))$  $/(Math.Sqrt(P(j)))$ Next teta =  $(som2 / B)$  ^ (2) - (I / (2)) Label5.Text = "Teta = "&teta Label 5. Visible  $=$  True

For $Me$ .j = 1 To n  $Q(i) = Math.Round(Math.Sqrt((2 * D(i) *$  $L(j)$  /  $(I * P(j) + 2 * \text{teta} * P(j)), 0)$  $TabO(i) = O(i)$ som $3 + = (((D(j) * L(j)) / (Q(j))) + (I *$  $P(j) * Q(j) / (2)$  $Qopt(j) = TabQ(i)$ ListBox1.Items.Add("Q" & j & "=" & Qopt(j) & " ") Next  $Kopt = Math.Round(som3, 2)$ EndIf Label10.Text = " $Kopt="&Kopt$ EndSub Private Submodel budgetary\_Load(senderAsObject, e AsEventArgs) HandlesMyBase.Load  $GroupBox2.Visible = False$ EndSub PrivateSub Button3\_Click(senderAsObject, e AsEventArgs) Handles Button3.Click Me.Hide() EndSub PrivateSub Button2\_Click(senderAsObject, e AsEventArgs) Handles Button2.Click  $TextBox1.Text = ""$  $TextBox2.Text = ""$  $TextBox3.Text = "$ "  $GroupBox2.Visible = False$ TextBox1.Focus() EndSub EndClass

## **4. Application:**

4.1. Data presentation The data are from a survey conducted in the BELTEXCO store concerning 30 products over a period of 2016-2017 on the basis of quantities ordered and according to supply dates. Our application will use data in the inventory management of the various products. And the logging of the data led us to the determination of

the calendar for each product passing by the average.

#### 4.2. Data processing

The modelling and implementation of a decisionsupport tool has been implemented for this template. We used SQL-server to generate the data cube.

We have deployed the cube that abounds in its bottom four dimensions tables (Dim\_Client, Dim\_Produit, Dim\_Localisation and Dim-Temps) and a fact table. Command

#### 4.3. Results

The result below gives us the different supply times for each product through the five communes of the town of Kananga in Central Kasai , the provincial headquarters of the BELTEXCO.

#### 4.3.1. Product Replenishment Period

These durations were calculated from the average replenishment times for each product:

P001=63.3, P002=69.7, P003=46.2, P004=55.5, P005= 60.5, P006=57.8, P007= 79.6, P008=51.5, P009= 47.8, P0010= 60.4, P0011= 39.3, P0012= 54.9, P0013= 38.3, P0014=38.1, P0015= 34.7, P0016=38,5, P0017= 31.4, P0018=36.3, P0019= 34.8, P0019= 34.8, P0020= 34.4, P0021= 31.8, P0022= 41.4, P0023= 44,3, P0024= 43.5, P0025=64, P0026= 118.1, P0027= 102.1, P0028= 111.8, P0029= 101.6, P0030=152.5.

#### 4.3.2. Calculating the confidence interval

The confidence interval was calculated with the thresholds  $\alpha = 0.01$  and we obtained the following results:  $T1 = 46.63$  and  $t2 = 73.30$  in terms of number of days.

Considering the constant replenishment time, you can place the order for the product set between 1 month and 2 months.

#### **5. Conclusion**

This approach (Data Mart) has allowed us to determine the confidence interval for the supplies of the product set in order to set the average duration considered as a constant in the calendar model with budget constraint.

Deterministic models for the management of constrained stocks formalized in this work represent only one case among the many systems of stocks that can be encountered actually.

It starts from the principle of minimization of management costs, by determining an optimal quantity of fixed order that will make a compromise between the costs of possession of the stock and the costs of supply.

Optimal management is an effective way of managing in terms of the complexity of the calculations generated by some of the cases we have dealt with; This is the case of simultaneous management of multiple items under constraints.

The procedure consisted, first to deploy the cube, second to conduct the study on the axes time and third by producing the confidence interval for the replenishment time and finally we wrote an algorithm to determine the Minimum quantities to be ordered and the minimum cost before implementing the algorithm.

#### **References**

[1] C. BERGE, *Graphes et Hypergraphes,* Ed. Dunod, Paris, 1970.

[2] D. LAROSE*, Les données à la connaissance, une introduction au Data Mining*, Ed. Vuibert, Paris, 2000.

[3] F. BLONDEL, *Gestion de la production,* 2 ème édition Dunod, Paris 1998.

[4] G. HADLEY et T.M.WHITIN, *Etude et Pratiques des modèles de stocks*, Dunod, 1960, pp. 1-70.

[5] G. ROUZET, Etude des moments de la loi normale tronquée, revue de statistique appliquée, tome 10, n° 2 (1962), p. 49-61 ;

[6] INMON et J. WILEY, *Construction d'un Data-Warehouse*, Ed. Eyrolles, Paris 1996.

[7] J. BENASSY, *La gestion informatisée des stocks*. Ed. AFNOR, Paris, 1983.

[8] L.GAVAULT, *Technique et pratique de gestion de stocks,* Delmos, 1980.

[9] L.N. MANYA, *Un modèle Optimal de gestion des stocks à inventaire continue (s,S),* Annales de la faculté des Sciences, UNIKIN, Vol (1997) ;

[10] P. ZERMATI, *Gestion de production.* Ed. Dunod, Paris, 1999.

[11] P. ZERMATI, *La pratique de la gestion des stocks*, 3 ème édition, Dunod 1985.

[12] R. REIX, *Informatique appliquée à la comptabilité et à la gestion,* T. 2, Ed. Fourcher, 1994, p. 113.

[13] V. SHANKAR, *Segmenter le marché pour cibler les bons clients, l'art du management,* Ed. Village Mondial, 2001.

The first author is lecturer at Notre-Dame du Kasayi University and Ph. Candidate in Computers Sciences at University of Kinshsa. Some of her publications are :La Prise de Décision et la Méthode de Classification Automatique, dans les Annales de l'Institut Supérieur Pédagogique de Mbuji-Mayi (ISP) Revue Interdisciplinaire, Vol.21, Mars 2013 ; (pp : 7-17) ; Implémentation du Modèle de Gestion de Stock à Calendrier avec Contrainte Budgétaire, dans les Annales de l'Institut Supérieur Pédagogique de Mbuji-Mayi (ISP) Revue Interdisciplinaire, Vol.21, Mars 2013. (pp : 226-238) ; Analyse des préférences et décision d'approvisionnement : application aux données commerciales (cas de supers marchés). Dans la revue de l'U.KA (Université Notre-Dame du Kasayi). Vol 1. n° 2, novembre 2013. (pp : 78-100).

The second author is Assistant and head of imformatique laborotury of the University of Kinshasa.

The third author is professor and head of mathematics and informatics Department of the University of Kinshasa Univ. As publications, Author of many publications, such as : « Enhanced Parellel Skyline on multi-core architecture with low Mémory space Cost », IJCSI, volume 13, Issue 5, septembre 2016,. Poster at the 2 ème International conference on Big Data Analysis and Data Mining, San Antonio, USA, 30 November 30-Decembe 01, 2015